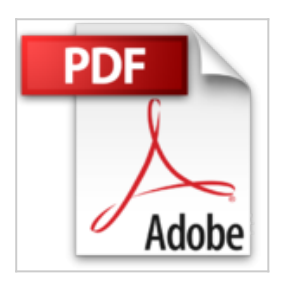

# **iPhone 5S et 6, édition iOS 8 poche pour les Nuls**

Edward C. BAIG, Bob LEVITUS

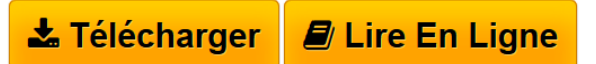

**iPhone 5S et 6, édition iOS 8 poche pour les Nuls** Edward C. BAIG, Bob LEVITUS

**[Telecharger](http://bookspofr.club/fr/read.php?id=B00SVEKQNI&src=fbs)** [iPhone 5S et 6, édition iOS 8 poche pour les Nuls ...pdf](http://bookspofr.club/fr/read.php?id=B00SVEKQNI&src=fbs)

**[Lire en Ligne](http://bookspofr.club/fr/read.php?id=B00SVEKQNI&src=fbs)** [iPhone 5S et 6, édition iOS 8 poche pour les Nuls ...pdf](http://bookspofr.club/fr/read.php?id=B00SVEKQNI&src=fbs)

## **iPhone 5S et 6, édition iOS 8 poche pour les Nuls**

Edward C. BAIG, Bob LEVITUS

**iPhone 5S et 6, édition iOS 8 poche pour les Nuls** Edward C. BAIG, Bob LEVITUS

#### **Téléchargez et lisez en ligne iPhone 5S et 6, édition iOS 8 poche pour les Nuls Edward C. BAIG, Bob LEVITUS**

Format: Ebook Kindle Présentation de l'éditeur Découvrez les nouveautés apportées par le tout dernier OS d'Apple, iOS 8

#### **Découvrez les nouveautés apportées par le tout dernier OS d'Apple, iOS 8**

Ce livre est destiné à l'iPhone 5 et aux tout derniers modèles disponible de la gamme iPhone, les 5C, 5S et 6. Les iPhone d'Apple permettent de naviguer confortablement sur Internet grâce à une version spécifique du navigateur Safari, de recevoir des emails en direct, de gérer des rendez-vous et d'écouter de la musique comme vous le feriez sur un iPod.

Cette nouvelle version embarque un nouveau module photo et vidéo qui ravira les derniers sceptiques. Siri le module de reconnaissance vocale est également largement traité dans ce livre. Ce téléphone regorge de trésors étonnants que ce livre va vous dévoiler un à un. Cette nouvelle édition traite des toutes nouvelles fonctionnalités apportées par la dernière version de son OS, iOS 8

**Au programme :**

Découvrir l'iPhone, ses boutons et ses icônes

Synchroniser l'iPhone et l'ordinateur

SMS, MMS and Co

#### Calendrier

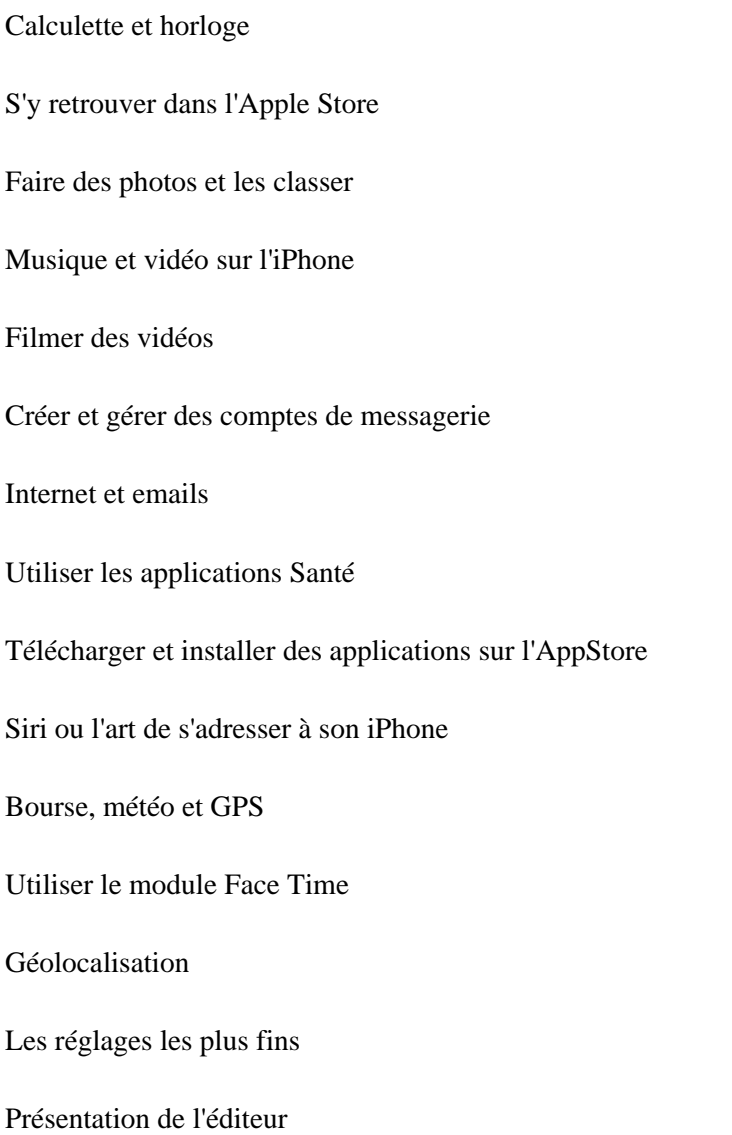

### Découvrez les nouveautés apportées par le tout dernier OS d'Apple, iOS 8

#### **Découvrez les nouveautés apportées par le tout dernier OS d'Apple, iOS 8**

Ce livre est destiné à l'iPhone 5 et aux tout derniers modèles disponible de la gamme iPhone, les 5C, 5S et 6. Les iPhone d'Apple permettent de naviguer confortablement sur Internet grâce à une version spécifique du navigateur Safari, de recevoir des emails en direct, de gérer des rendez-vous et d'écouter de la musique comme vous le feriez sur un iPod.

Cette nouvelle version embarque un nouveau module photo et vidéo qui ravira les derniers sceptiques. Siri le

module de reconnaissance vocale est également largement traité dans ce livre. Ce téléphone regorge de trésors étonnants que ce livre va vous dévoiler un à un. Cette nouvelle édition traite des toutes nouvelles fonctionnalités apportées par la dernière version de son OS, iOS 8

**Au programme :**

Découvrir l'iPhone, ses boutons et ses icônes

Synchroniser l'iPhone et l'ordinateur

SMS, MMS and Co

Calendrier

Calculette et horloge

S'y retrouver dans l'Apple Store

Faire des photos et les classer

Musique et vidéo sur l'iPhone

Filmer des vidéos

Créer et gérer des comptes de messagerie

Internet et emails

Utiliser les applications Santé

Télécharger et installer des applications sur l'AppStore

Siri ou l'art de s'adresser à son iPhone

Bourse, météo et GPS

Utiliser le module Face Time

Géolocalisation

Les réglages les plus fins

Download and Read Online iPhone 5S et 6, édition iOS 8 poche pour les Nuls Edward C. BAIG, Bob LEVITUS #ZDEV75QGCOT

Lire iPhone 5S et 6, édition iOS 8 poche pour les Nuls par Edward C. BAIG, Bob LEVITUS pour ebook en ligneiPhone 5S et 6, édition iOS 8 poche pour les Nuls par Edward C. BAIG, Bob LEVITUS Téléchargement gratuit de PDF, livres audio, livres à lire, bons livres à lire, livres bon marché, bons livres, livres en ligne, livres en ligne, revues de livres epub, lecture de livres en ligne, livres à lire en ligne, bibliothèque en ligne, bons livres à lire, PDF Les meilleurs livres à lire, les meilleurs livres pour lire les livres iPhone 5S et 6, édition iOS 8 poche pour les Nuls par Edward C. BAIG, Bob LEVITUS à lire en ligne.Online iPhone 5S et 6, édition iOS 8 poche pour les Nuls par Edward C. BAIG, Bob LEVITUS ebook Téléchargement PDFiPhone 5S et 6, édition iOS 8 poche pour les Nuls par Edward C. BAIG, Bob LEVITUS DociPhone 5S et 6, édition iOS 8 poche pour les Nuls par Edward C. BAIG, Bob LEVITUS MobipocketiPhone 5S et 6, édition iOS 8 poche pour les Nuls par Edward C. BAIG, Bob LEVITUS EPub **ZDEV75QGCOTZDEV75QGCOTZDEV75QGCOT**